# Project 997 PRNGs Part 1 By Namir C. Shammas

# 1/ Introduction

This study started for a presentation at the HHC 2022 conference in Nashville, Tennesee. That presentation focused on a specific set of equations that use fraction based uniform PRNGs. Once I returned from that conference, I decided to expand the study of integer based uniform PRNGs and more fraction based PRNGs. This Part 1 study focuses on the fraction based uniform PRNGs.

## 2/ The HHC 2022 Focus

In the HHC 2022 presentation I pointed out that the following legacy algorithm that HP used in its stat pacs was previously shown in HHC 2017 to be the best legacy (and very simple) fraction based PRNG:

$$
\mathbf{r}_{n+1} = \text{frac}(997 \cdot \mathbf{r}_n) \tag{2.1}
$$

Where  $r_n$  represents the current random number, and  $r_{n+1}$  represents the new random number. The HHC 2022 presentation focused on a more general form of equation 2.1:

 $r_{n+1} = \text{frac}(a + b^*r_n)$  (2.2)

The presentation used the approach of optimizing the penalty factor (see the Appendix) to yield the optimum values for parameters *a* and *b* for the best PRNGs.

 The process of optimizing a PRNG includes optimizing the parameters for the PRNG AS WELL AS THE INITIAL SEED! The results are excellent. However, to use these optimized PRNGs you MUST use the optimized initial PRNG seeds. This restriction seems limiting for many users who prefer to choose their own initial seeds. That is why I use a two-step optimization process followed by using diverse random seeds calculations.

The study examines the following sets of statistics for the penalty factors for each set of random numbers generated:

- Mean and standard deviation.
- Number of observations.
- Minimum and maximum values, and the range. The maximum value gives an idea how good and bad the penalty factor can become.
- Confidence interval for mean at 95% confidence.
- Upper and lower confidence range of the mean. This is important in algorithm qualification, especially the upper limit which gives an idea about the *average worst mean* penalty factor.
- The values for *a* and *b* used in the algorithms.
- The best initial seed for the random numbers, *xrnd*. This value yields the minimum penalty factor for that algorithm.

The conference study looked at the following PRNGs:

- Three optimum models Alg1, Alg2, and Alg3 for  $x(i+1)=frac(a+b*x(i))$ .
- The algorithm frac(997<sup>\*</sup>r) which is the baseline algorithm.
- The algorithm frac $(\pi + 997^*r)$ .
- The algorithm frac $(1003<sup>*</sup>r)$ .
- The algorithm frac( $\pi$  + 1003\*r).
- The algorithm frac $(110011<sup>*</sup>r)$ .
- The algorithm frac( $\pi$  + 110011\*r).
- The algorithm frac( $9977 \cdot r$ ).
- The algorithm frac( $\pi$  + 9977<sup>\*</sup>r).
- The algorithm frac(9997 $*$ r).
- The algorithm frac( $\pi$  + 9997<sup>\*</sup>r).

The results for the baseline algorithm (equation 2.1) and its close variant appear in table 2.1:

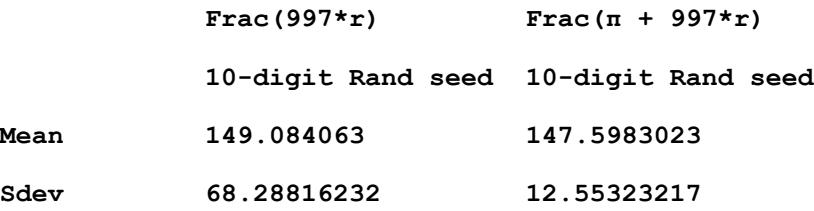

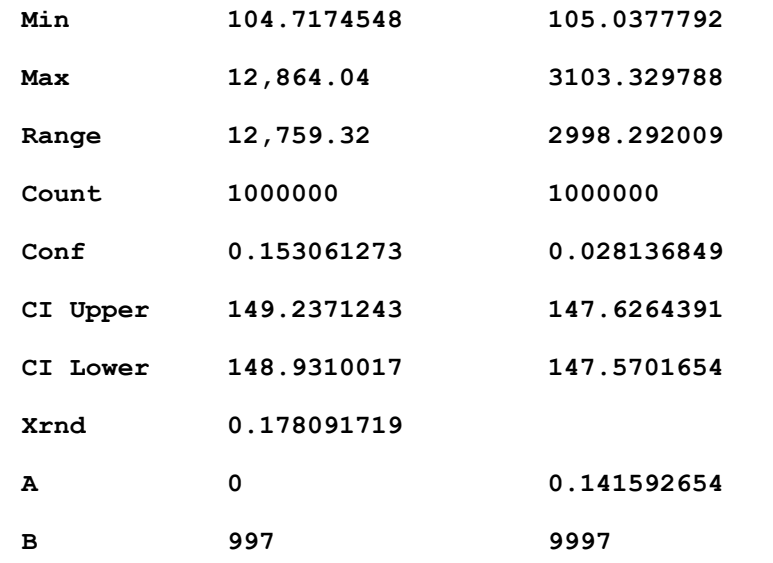

*Table 2.1. The statistics for the baseline algorithm and its simple variant.*

Adding  $\pi$  improves the baseline PRNG considerably.

• The study (in this part and subsequent parts) seeks values for the upper mean confidence interval THAT ARE LESS THAN 148.

The results for Alg1, Alg2, and Alg3 are:

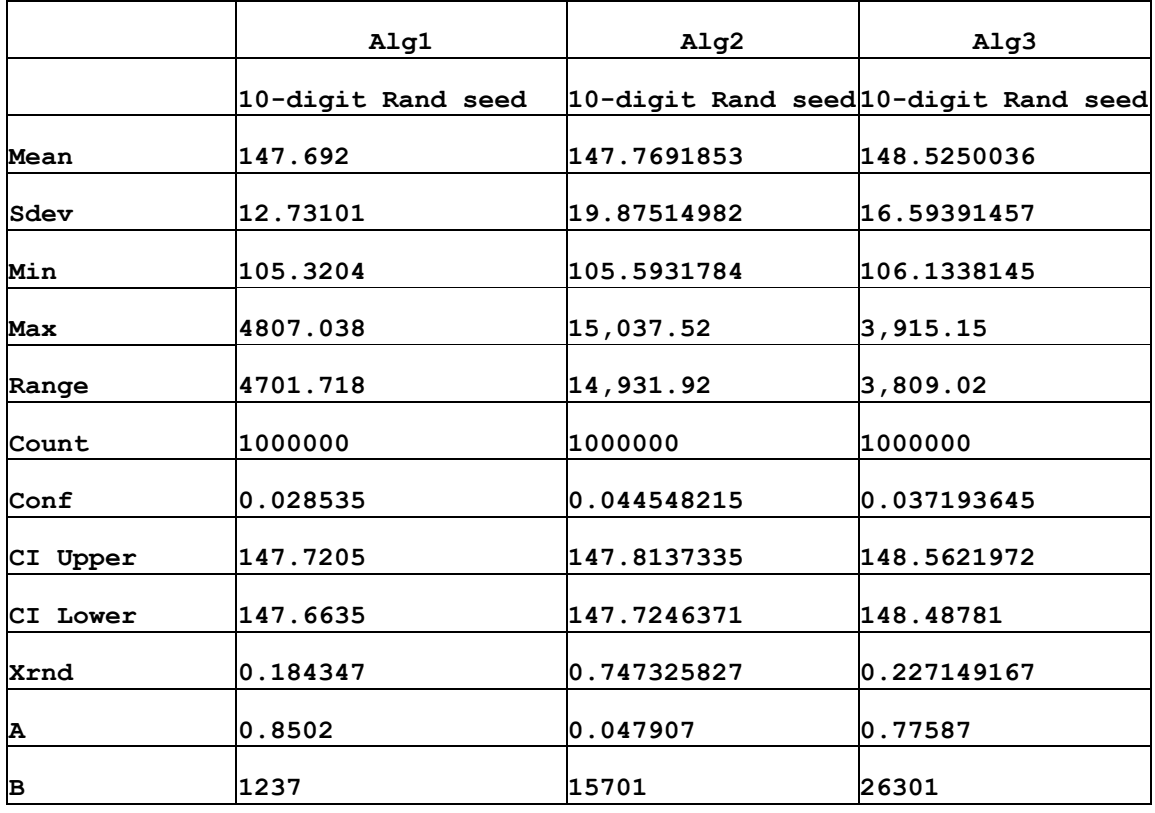

#### *Table 2.2. The statistics for Alg1, Alg2, and Alg3.*

The above results show that the Alg1 and Alg2 algorithms meet the selection criteria. The HHC 2022 study showed that Alg2 was more stable than Alg1.

The algorithms Frac( $\pi$ +110011\*r) and Frac( $\pi$ +9997\*r) also show promising results. The rest of the algorithms listed earlier did not.

|          | $frac(\pi+110011*r)$ | $frac(\pi+9997*r)$   |  |  |
|----------|----------------------|----------------------|--|--|
|          | 10-digit Rand seed   | 10-digit Random seed |  |  |
| Mean     | 147.9442861          | 147.5983023          |  |  |
| Sdev     | 12.32780436          | 12.55323217          |  |  |
| Min      | 102.2384784          | 105.0377792          |  |  |
| Max      | 305.09               | 3103.329788          |  |  |
| Range    | 202.85               | 2998.292009          |  |  |
| Count    | 1000000              | 1000000              |  |  |
| Conf     | 0.027631574          | l0.028136849         |  |  |
| CI Upper | 147.9719176          | 147.6264391          |  |  |
| CI Lower | 147.9166545          | 147.5701654          |  |  |
|          |                      |                      |  |  |
| Xrnd     | 0.113082105          | 0.346118233          |  |  |
| Α        | 0.141592654          | 0.141592654          |  |  |
| в        | 11011                | 9997                 |  |  |

*Table 2.3. The statistics for the two most promising PRNG algorithms.*

The best results show in the HHC 2022 presentation are:

- The minimum penalty factor belongs to frac $(\pi+9997^*r)$ .
- Algorithm frac $(0.8502+1237\text{*r})$ .
- The best "stable" algorithm is Alg2, frac $(0.047907 + 15701 \text{°r})$ .
- Algorithm frac $(\pi +110011^*r)$ .

### 3/ More Fraction based prngs set 1

This section looks at simple PRNGs that use the following equation:

$$
IX_{n+1} = c^*IX_n \mod (2^{32} - 1) \tag{3.1}
$$

$$
R = IX_{n+1} / (2^{32} - 1)
$$
 (3.2)

Where c is a user-specified integer.  $IX0 = fix(r^*(2^{32} - 1))$  where r is a uniform random number in the range of  $(0,1)$ .

The leading MATLAB code for the PRNG function is (the rest of the code calculates the penalty fact as shows in the Appendix):

```
function factor = rng997Gen1(maxElems, c, nDigits)
%UNTITLED2 Summary of this function goes here
   rng('shuffle','twister');
  x=zeros(maxElems,1);
 M = 2^332-1;IX = fix(M*rand);
   for i=1:maxElems
    IX = mod(c*IX,M);x(i) = IX / M; end 
  x = round(x,nDigits);
   factor=calcFactor(x,false);
  if isnan(factor), factor=65535; end
end
…
```
Tables 3.1 and 3.2 show the results of using equations 3.1 and 3.2. The best value of c is 11111 (with a few trimmed data points). The other values of c that yield and upper confidence for the mean that is below 148 are 9989 (with a few trimmed data points), 1111, 9989, 1117, 997, 10101, and 991.

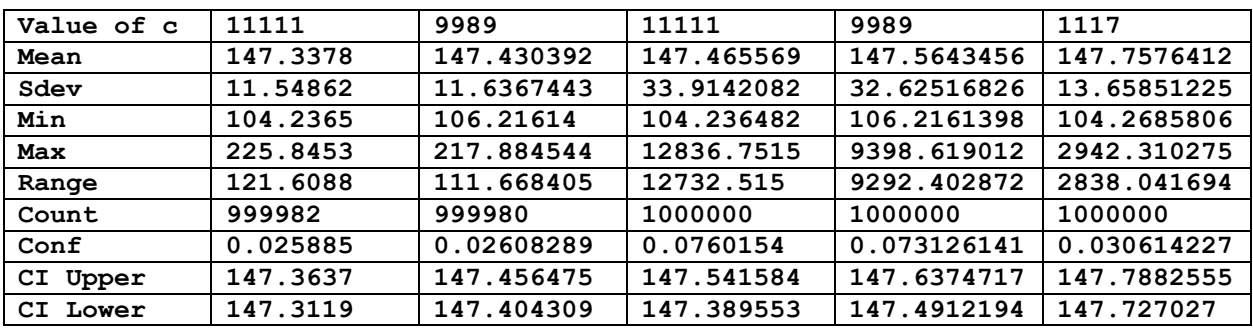

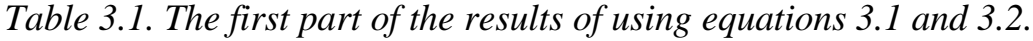

|          | 997         | 10101       | 991         | 97          | 911003      |
|----------|-------------|-------------|-------------|-------------|-------------|
| Mean     | 147.7669774 | 147.7720797 | 147.8418031 | 148.8210072 | 170.8995089 |
| Sdev     | 13.60391603 | 13.16059889 | 12.39322772 | 11.827355   | 17.20632593 |
| Min      | 105.4219022 | 101.4632728 | 104.7943481 | 107.3007602 | 116.9106083 |
| Max      | 3150.915315 | 1625.409076 | 1504.060586 | 231.2129813 | 3542.587509 |
| Range    | 3045.493413 | 1523.945804 | 1399.266238 | 123.9122211 | 3425.676901 |
| Count    | 1000000     | 1000000     | 1000000     | 999986      | 1000000     |
| Conf     | 0.030491854 | 0.029498202 | 0.027778214 | 0.026510051 | 0.038566306 |
| CI Upper | 147.7974692 | 147.8015779 | 147.8695813 | 148.8475172 | 170.9380752 |
| CI Lower | 147.7364855 | 147.7425815 | 147.8140249 | 148.7944971 | 170.8609426 |

*Table 3.2. The second part of the results of using equations 3.1 and 3.2.*

# 4/ More Fraction based prngs set 2

This section looks at double-random number generators (DRNG). These are generators that create two random numbers and return the second one. I present four flavors of these double-random number generators.

All these DRNGs use the array [991 997 1117 9989 11111] as the source of constants. The algorithms use sequences made up of the element of the matrix of the above arrays (except the diagonal elements are ignored).

#### **4.1/ Fraction based PRNGs Subset 1**

The first type of double-random number generators uses the following equations:

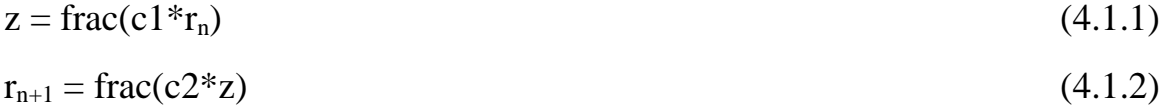

Where c1 and c2 are values in the array [991 997 1117 9989 11111], such that c1 and c2 are never equal. The leading MATLAB code for the function that calculates the penalty factor based on the above equations is:

```
function factor = rng997Gen1(maxElems, c1, c2, nDigits)
%UNTITLED2 Summary of this function goes here
  rng('shuffle','twister');
  x=zeros(maxElems,1);
 x(1) = rand; for i=2:maxElems
    z = round (mod(x(i-1)*c1,1), nDigits);
    x(i) = round(mod(z*c2,1),nDigits); end 
  factor=calcFactor(x,false);
  if isnan(factor), factor=65535; end
end
```
The parameters c1 and c2 are the values of the multipliers found in the array [991] 997 1117 9989 11111].

The next tables show the results of the penalty factor statistics. The results are sorted in ascending order using the upper mean confidene values.

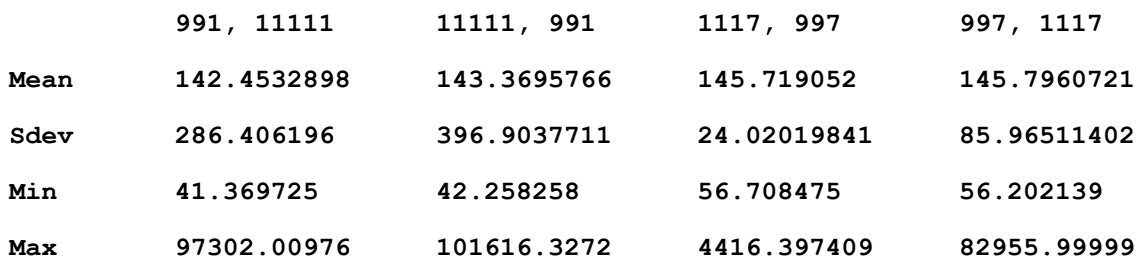

Copyright © 2023 by Namir Clement Shammas Version 1.00.00

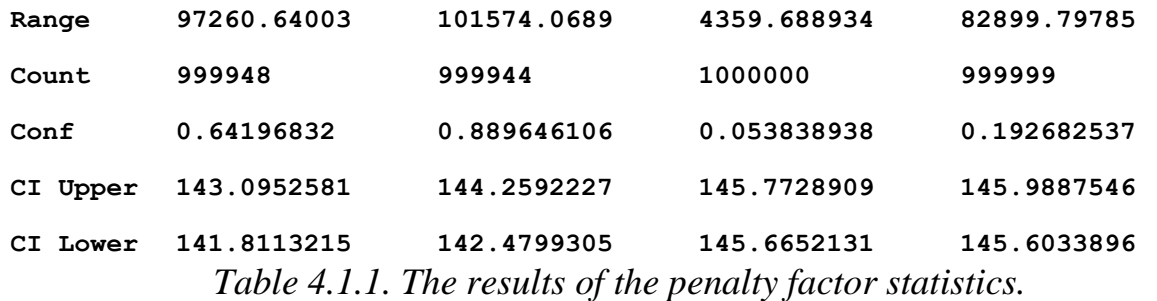

Table 4.1.1 shows very good results where the the upper mean confidene values are below 146! The results are symmetric in that the first two results columns belong to 991 and 1111. Likewise, the results of the last two columns belong to 997 and 1117.

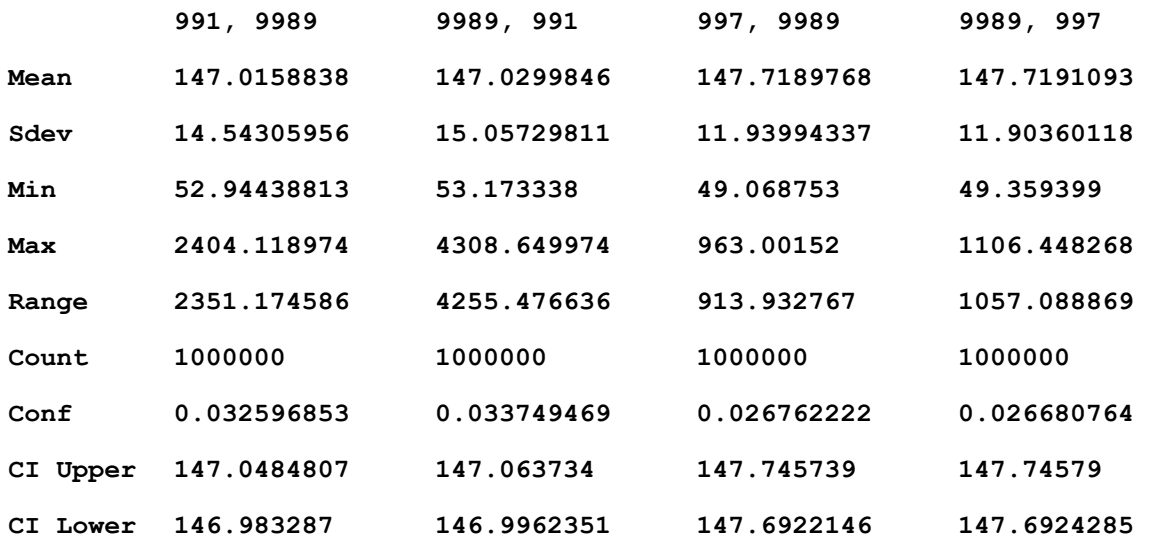

*Table 4.1.2. The results of the penalty factor statistics (cont.).*

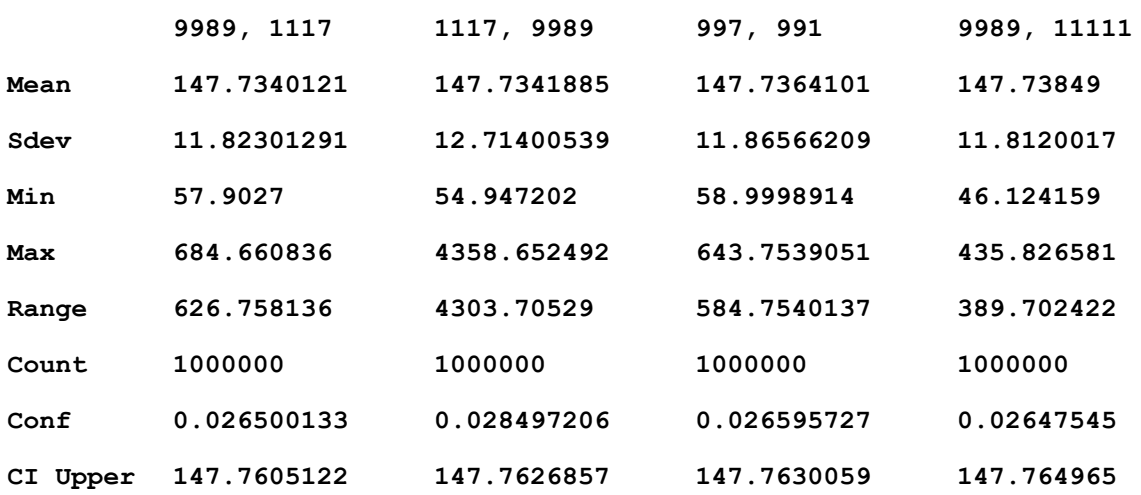

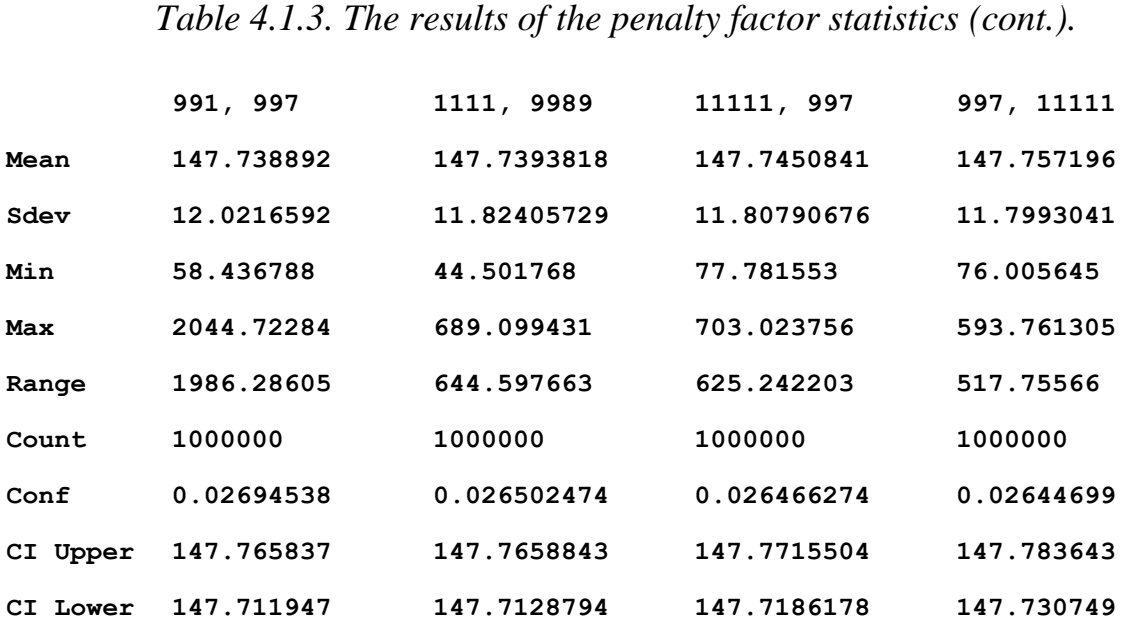

**CI Lower 147.7075119 147.7056913 147.7098144 147.712014**

*Table 4.1.4. The results of the penalty factor statistics (cont.).*

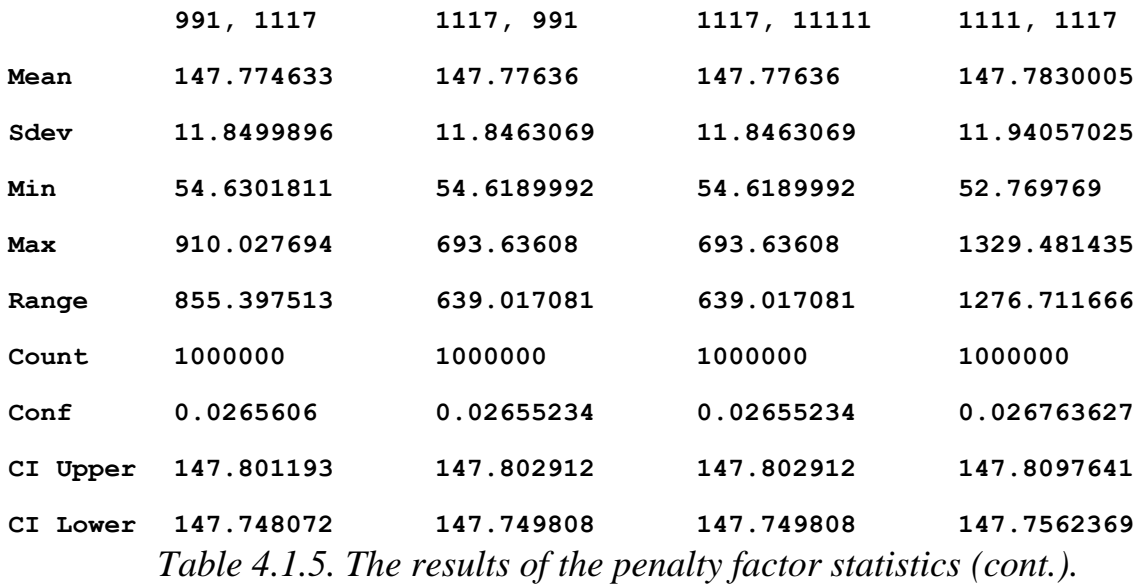

The results in Tables 4.1.2 through 4.1.5 are good as they show values for the upper mean confidence values below 148.

#### **4.2/ Fraction based PRNGs Subset 2**

The second type of double-random number generators uses the following equations:

$$
z = \text{frac}(c1 \cdot r_n) \tag{4.2.1}
$$

 $r_{n+1} = \text{frac}(\pi + c2 \cdot z)$  (4.2.2)

Where c1 and c2 are integers in the array [991 997 1117 9989 11111], such that c1 and c2 are never equal. The leading MATLAB code for the function that calculates the penalty factor based on the above equations is:

```
function factor = rng997Gen2(maxElems, c1, c2, nDigits)
%UNTITLED2 Summary of this function goes here
   rng('shuffle','twister');
  x=zeros(maxElems,1);
 \mathbf{x}(1) = \text{rand}; for i=2:maxElems
      z = round(mod(x(i-1)*c1,1),nDigits);
     x(i) = round(mod(piz*c2,1),nDigits); end 
   factor=calcFactor(x,false);
  if isnan(factor), factor=65535; end
end
```
The parameters c1 and c2 are the values of the multipliers found in the array [991] 997 1117 9989 11111].

The next tables show the results of the penalty factor statistics. The results are sorted in ascending order using the upper mean confidene values.

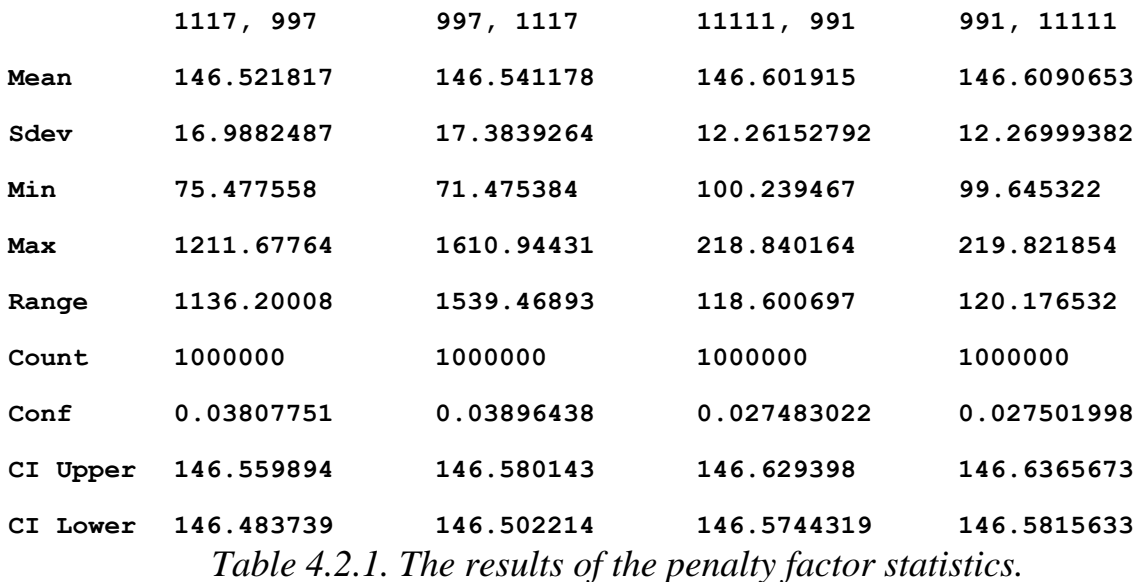

Table 4.2.1 shows very good results where the the upper mean confidene values are below 147! Compared to the results of Table 4.1.1 we can conclude that using the value of  $\pi$  did not improve the PRNGs in equations 4.2.1 and 4.2.2.

**991, 9989 9989, 991 11111, 1117 1117, 9989**

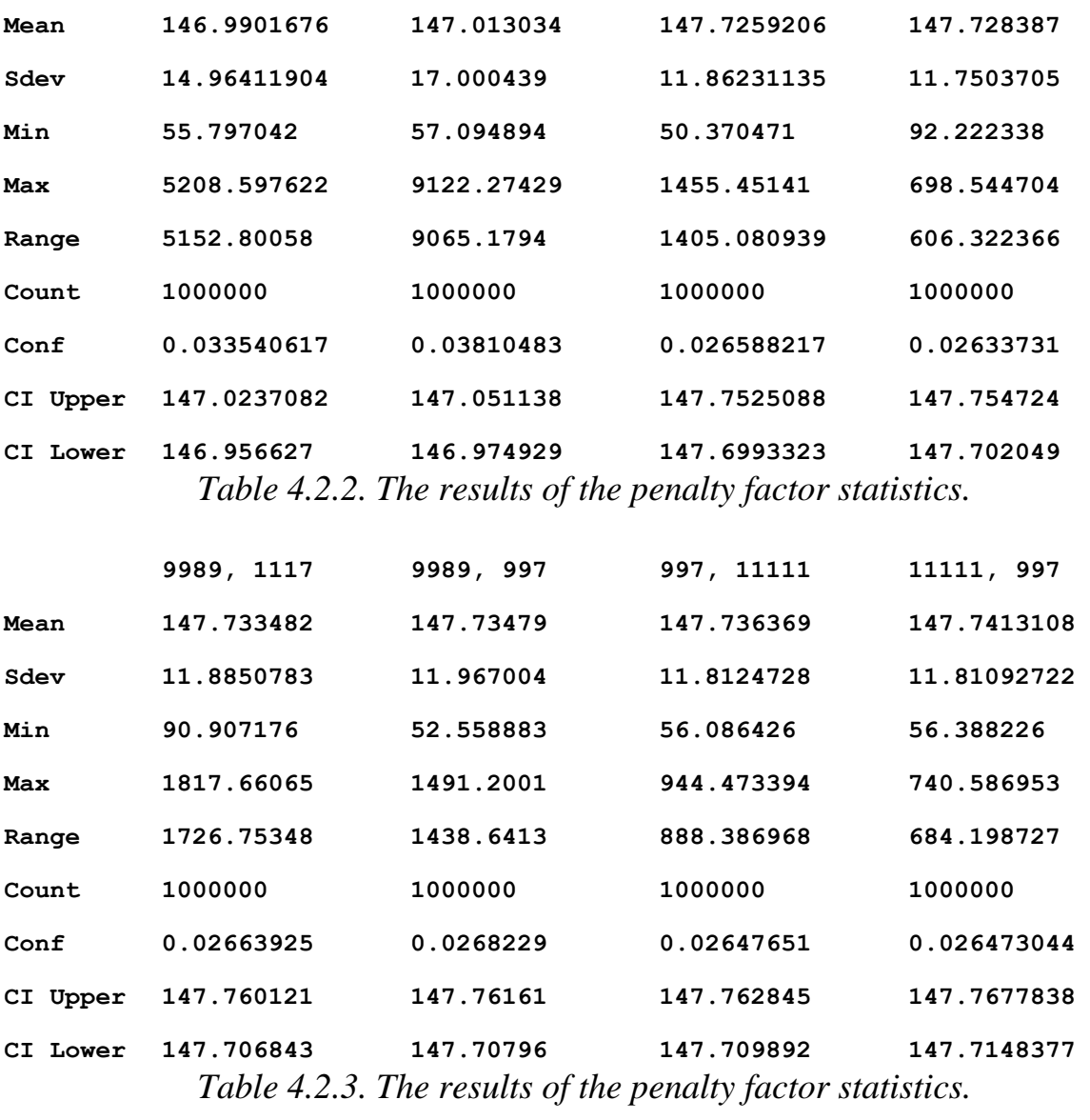

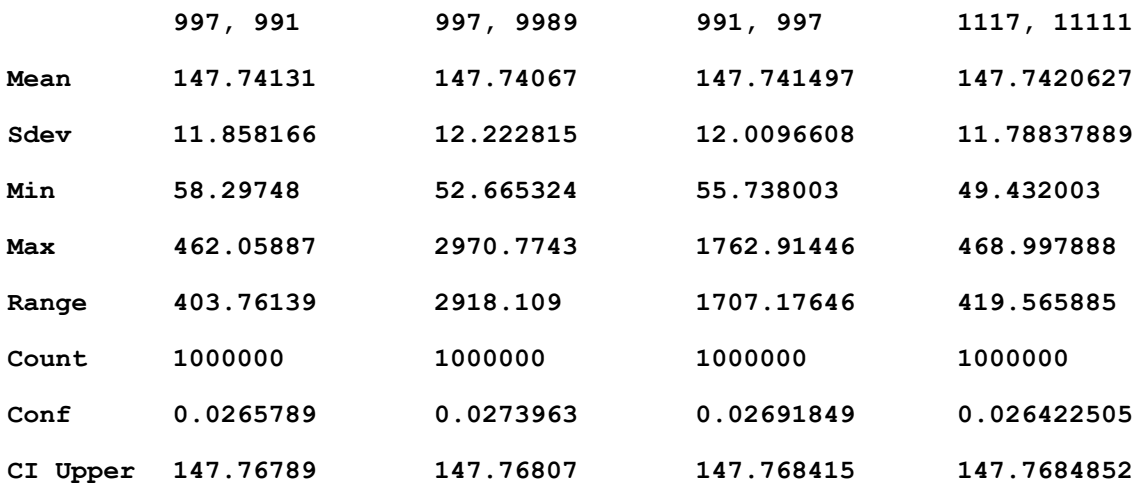

Copyright © 2023 by Namir Clement Shammas Version 1.00.00

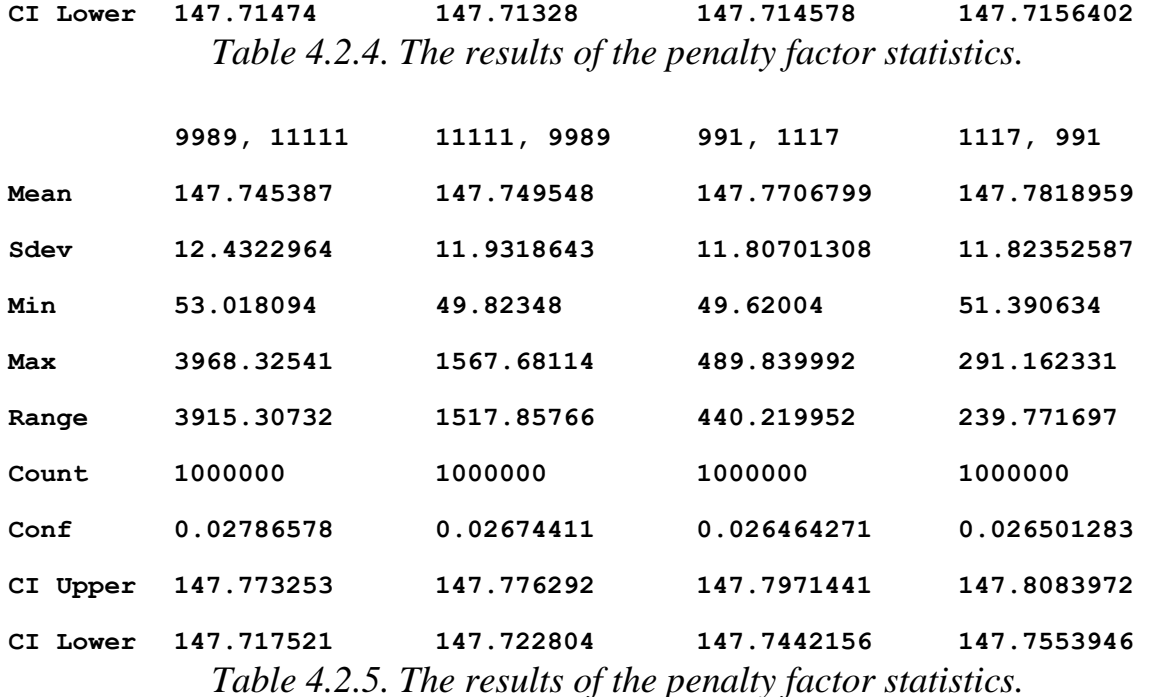

**4.3/ Fraction based PRNGs Subset 3** 

The third type of double-random number generators uses the following algorithm:

If  $r_n < 0.5$  then

 $z = \text{frac}(c1 \cdot r_n)$  (4.3.1)

$$
\mathbf{r}_{n+1} = \text{frac}(c2 \cdot \mathbf{z}) \tag{4.3.2}
$$

else

$$
z = \text{frac}(c2 \cdot r_n) \tag{4.3.3}
$$

$$
\mathbf{r}_{n+1} = \text{frac}(c1 \cdot \mathbf{z}) \tag{4.3.4}
$$

end if

Where c1 and c2 are integers in the array [991 997 1117 9989 11111], such that c1 and c2 are never equal. The leading MATLAB code for the function that calculates the penalty factor based on the above equations is:

```
function factor = rng997Gen3(maxElems, c1, c2, nDigits)
%UNTITLED2 Summary of this function goes here
  rng('shuffle','twister');
 x = zeros(maxElements, 1); x(1) = rand;
   for i=2:maxElems
     if x(i-1) <= 0.5
```

```
 z = round(mod(x(i-1)*c1,1),nDigits);
      x(i) = round(mod(z*c2,1),nDigits); else
      z = round (mod(x(i-1)*c2,1), nDigits);
      x(i) = round(mod(z * c1, 1), nDigits); end
   end 
   factor=calcFactor(x,false);
   if isnan(factor), factor=65535; end
end
```
The next tables show the results of the penalty factor statistics. The results are sorted in ascending order using the upper mean confidene values.

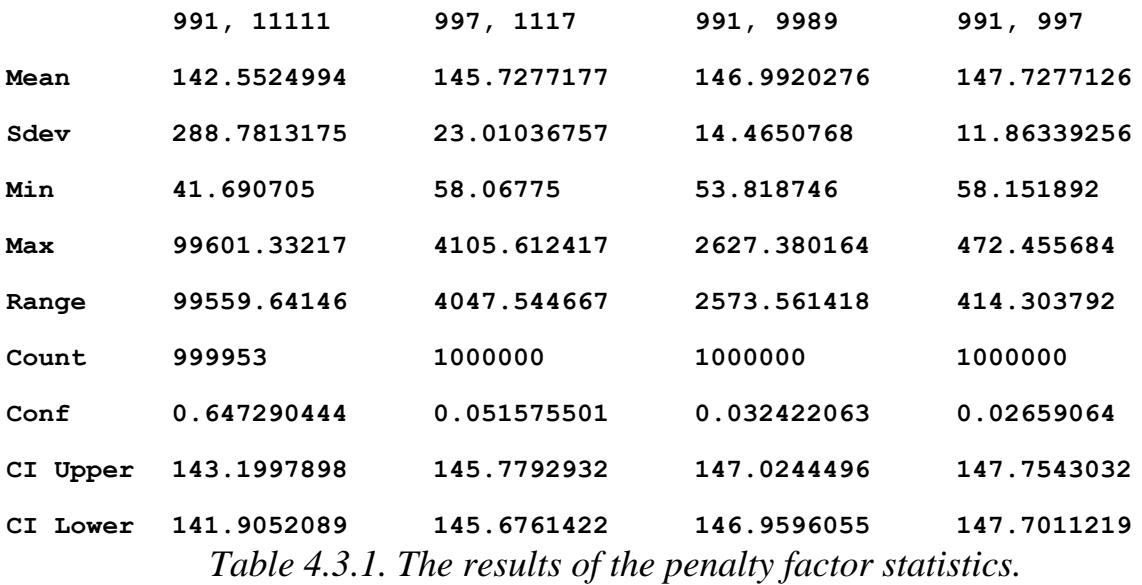

Table 4.3.1 shows very good results where the the upper mean confidene values for the two left data columns are below 146! In fact, the results of the left most data columns is the best so far.

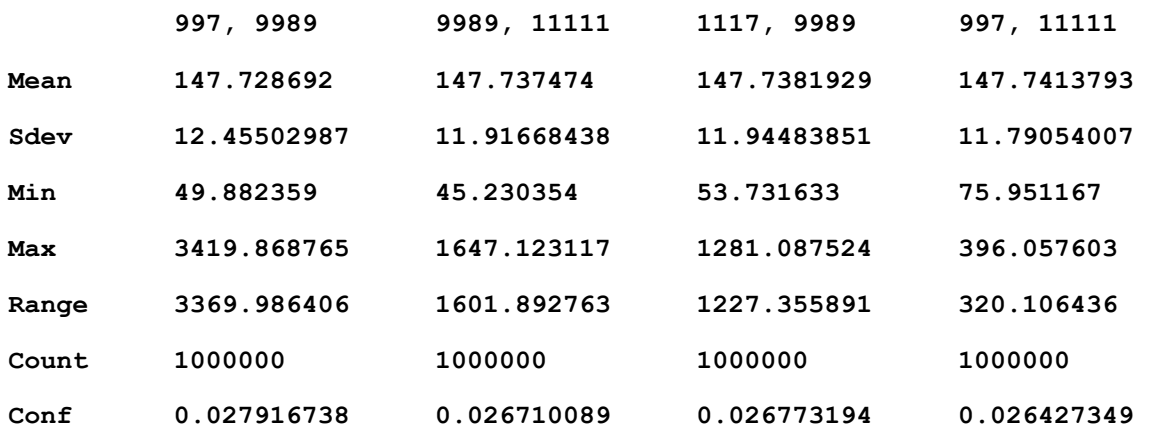

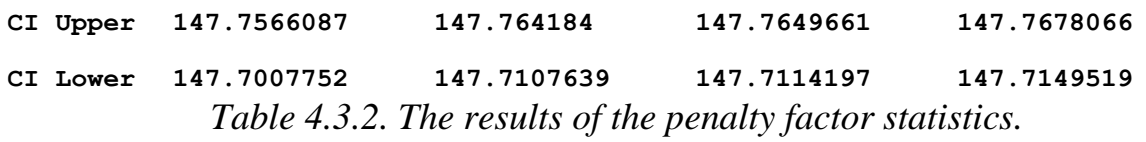

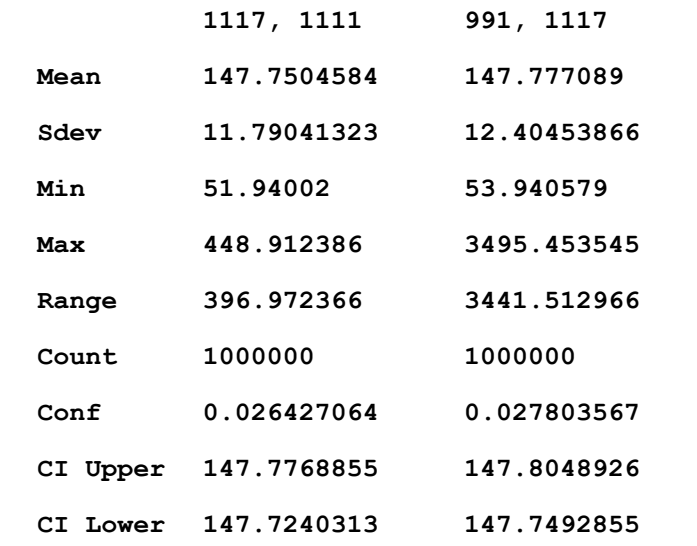

*Table 4.3.3. The results of the penalty factor statistics.*

The remaining results in the above tables show good values for the upper mean values that are less than 148.

#### **4.4/ Fraction based PRNGs Subset 4**

The fourth type of double-random number generators uses the following algorithm:

If  $r_n < 0.5$  then

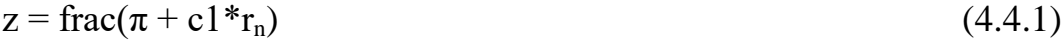

$$
r_{n+1} = \text{frac}(\pi + c2 \cdot z) \tag{4.4.2}
$$

else

$$
z = \text{frac}(\pi + c2 \cdot r_n) \tag{4.4.3}
$$

$$
r_{n+1} = \text{frac}(\pi + c1 \cdot z) \tag{4.4.4}
$$

end if

Where c1 and c2 are integers in the array [991 997 1117 9989 11111], such that c1 and c2 are never equal. The leading MATLAB code for the function that calculates the penalty factor based on the above equations is:

```
function factor = rng997Gen3(maxElems, c1, c2, nDigits)
```

```
%UNTITLED2 Summary of this function goes here
   rng('shuffle','twister');
  x = zeros(maxElements, 1);x(1) = \text{rand}; for i=2:maxElems
    if x(i-1) \leq 0.5 z = round(mod(x(i-1)*c1,1),nDigits);
      x(i) = round(mod(z*c2,1),nDigits); else
      z = round (mod(x(i-1)*c2,1), nDigits);
      x(i) = round(mod(z * c1, 1), nDigits);
     end
   end 
   factor=calcFactor(x,false);
   if isnan(factor), factor=65535; end
end
```
The next tables show the results of the penalty factor statistics. The results are sorted in ascending order using the upper mean confidene values.

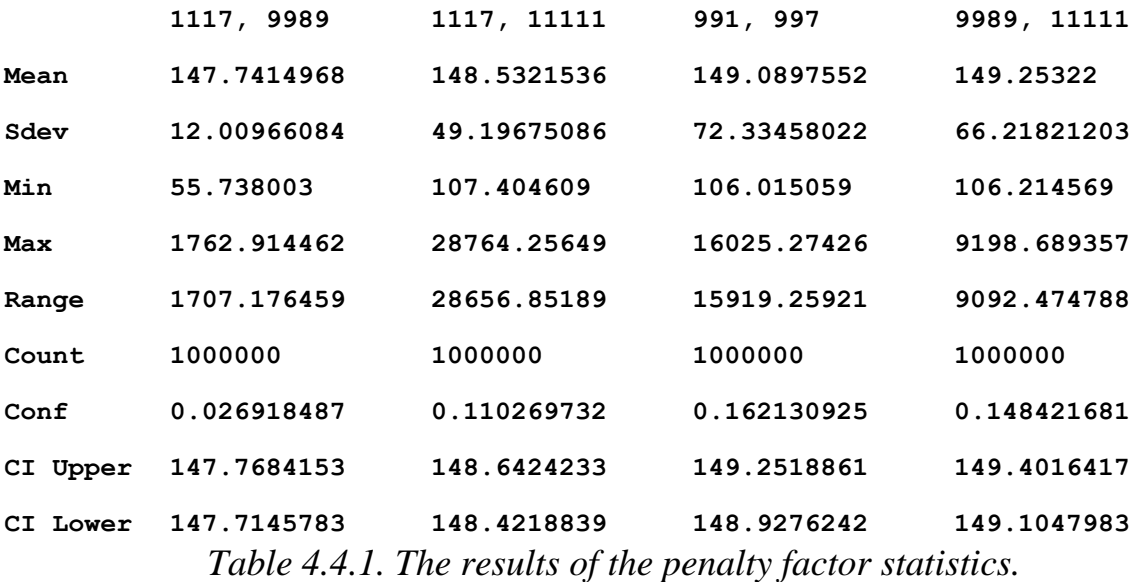

Table 4.4.1 shows disappointing results. Only the leftmost data colum has an upper mean value below 148. The remaining columns have upper mean values above 148. It gets worse in the remaining two tables!

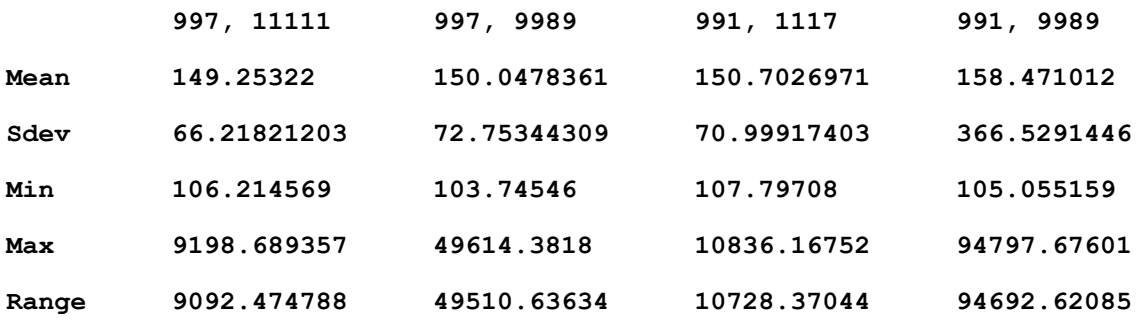

Copyright © 2023 by Namir Clement Shammas Version 1.00.00

| Count | 1000000              | 1000000                                                                                                    | 1000000     | 1000000     |
|-------|----------------------|----------------------------------------------------------------------------------------------------|-------------|-------------|
| Conf  | 0.148421681          | $0.163069766$ $0.159137742$                                                                                |             | 0.821539425 |
|       | CI Upper 149.4016417 |                                                                                                    |             | 159.2925514 |
|       |                      | CI Lower 149.1047983 149.8847663 150.5435594<br>Table 4.4.2. The results of the penalty factor statistics. |             | 157.6494726 |
|       |                      | 991, 11111                                                                                                 | 997, 1117   |             |
|       | Mean                 | 160.6130305                                                                                                | 251.9056575 |             |
|       | Sdev                 | 42.8437274                                                                                                 | 736.8921854 |             |
|       | Min                  | 105.714223                                                                                                 | 107.806424  |             |
|       | Max                  | 3001.951281                                                                                                | 94195.9157  |             |
|       | Range                | 2896.237058                                                                                                | 94088.10928 |             |
|       | Count                | 1000000                                                                                                    | 1000000     |             |
|       | Conf                 | 0.096030047                                                                                                | 1.651672154 |             |

**CI Lower 160.5170005 250.2539854** *Table 4.4.3. The results of the penalty factor statistics.*

**CI Upper 160.7090606 253.5573297**

The above tables show that the algorithm used in this section does not satisfy the expectations for a good PRNG.

# 5/ Conclusion

The next two tables show the best ten PRNGS in this study. The tables contain references to the equations used by the PRNG algorithms.

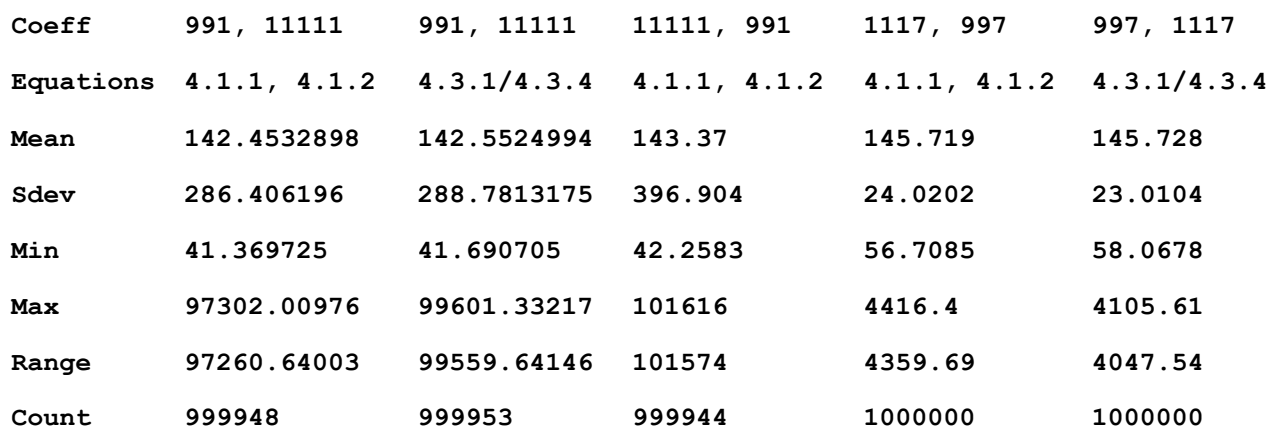

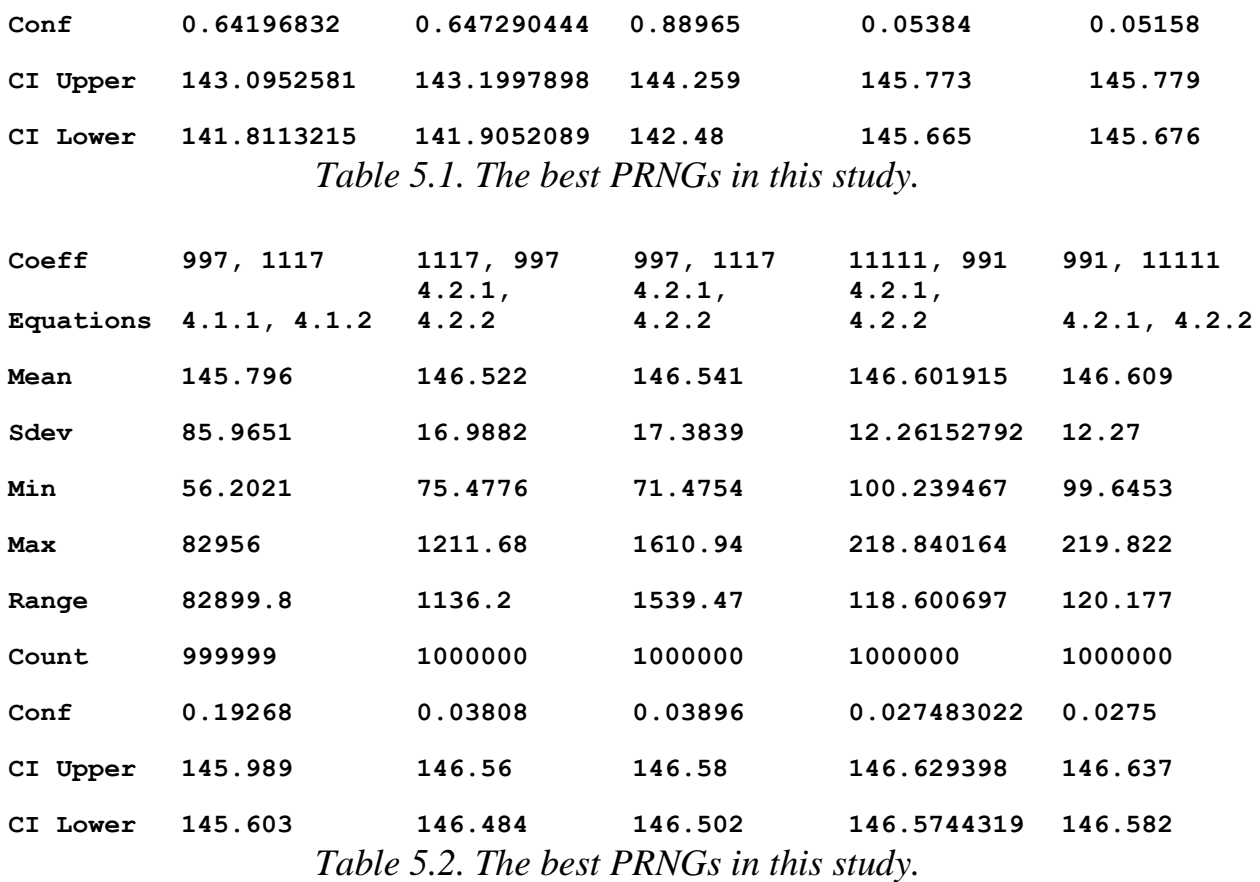

The best algorithm is:

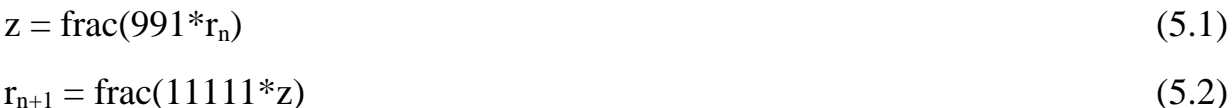

## Appendix-The Penalty Factor

There are several tests for measuring the randomness of a sequence of uniformly distributed random numbers. The most famous battery of tests is the diehard test. I have devised my own test which calculates a penalty factor. The lower this factor the better the sequence of random numbers generated. The values for a calculated penalty factor depend on the count of random numbers generated. This study is based on consistently generating sequences of 1000,000 random numbers. Lowering the count of random numbers generated tends to increase the values for the factors. One reason is the random numbers may appear slightly more auto correlated when there are fewer of them. The values for the factor depend on the following statistics related to the random numbers generated:

- The mean value.
- The standard deviation.
- The maximum and minimum autocorrelations taken for 1 to 1000 lags.
- The Chi-square statistic for a ten-bin histogram counting random numbers in bins of 0.1 width, between 0 and 1. I will call this statistic as ChiSqr10. The expected value in each bin equals the count of random numbers divided by 10.
- The Chi-square statistic for a twenty-bin histogram counting random numbers in bins of 0.05 width, between 0 and 1. I will call this statistic ChiSqr20. The expected value in each bin equals the count of random numbers divided by 20.
- The sum of product of autocorrelations (distributed in 20 equal-sized bins ranging from the minimum to the maximum autocorrelations) and their counts. Thus, the size of the bins is dynamic and depends on the distribution of the autocorrelations. I will call this statistic AutoCorrSum.
- The change-of-sign statistics. I discuss calculating this statistic below.
- Kolmogorov-Smirnov statistics. This part calculates the following two values:

$$
\circ \quad K_{+} = max(F_{n}(x) - F(x))
$$

 $\circ$  K<sub>–</sub> = max(F(x) - F<sub>n</sub>(x))

Where  $F_n(x) =$  (number of  $x_i \leq x/n$  and  $F(x)$  is the theoretical cumulative distribution value.

Regarding the change-of-sign statistic, I examine the change of signs between the consecutive differences in the random numbers. An ideal PRNG would have consecutive signs constantly and systematically alternating between positive and negative. However, real-world PRNGs will have consecutive signs of the differences change few elements down. Let  $D(n,1)$  be the number of change of signs from negative to positive every n differences. Also let,  $D(n,2)$  be the number of change of signs from positive to negative every n differences. These values decrease exponentially with n and are highest at n equal 1. I calculate the chsStat as:

$$
chsStat = (\Sigma D(i,1)^*i)/D(1,1) + (\Sigma D(i,2)^*i)/D(1,2) \text{ for } i=2,...,n
$$
 (1)

The values  $D(1,1)$  and  $D(1,2)$  will normalize the ratios and thus take care of the effect of the number of random numbers generated. An ideal PRNG will have  $D(i,1)$  and  $D(i,2)$  as zeros for all  $i > 1$ , yielding a chsStat value of 0. Multiplying

 $D(i,1)$  and  $D(i,2)$  by i is a way to penalize larger delays in the change of signs. One can also multiply the values of  $D(i,1)$  and  $D(i,2)$  by I squared or some other power. Using powers greater than one serve only to magnify the effect delayed changes of signs.

I calculate the penalty factor using:

```
Factor = 1000 [|mean – 0.5| + |sdev – 1/\sqrt{12}|] +
```
100 (max\_autoCorrel – min\_autoCorrel)) + 100·AutoCorrSum +

 $ChiSqr10 + ChiSqr20 / 2 + 10·chsStat + 10 (K<sub>+</sub> + K<sub>-</sub>)$  (2)

Equation (2) calculates the penalty factor by including the following weighted terms:

- One thousand (the weight) times the sum of the following sub-terms:
	- o The absolute difference between the mean and its expected value, 0.5.
	- o The absolute difference between the standard deviation and its expected value,  $1/\sqrt{12}$ .
- One hundred (the weight) times difference between the maximum and minimum autocorrelation values. The maximum and minimum autocorrelations have positive and negative values, respectively. This term adds a special penalty for the extreme autocorrelation values.
- One hundred (the weight) times the value of the statistic AutoCorrSum. This term adds a special penalty for the general autocorrelation values. A dispersed distribution of the autocorrelation values contributes to a higher factor value. By contrast, a distribution of the autocorrelation values concentrated near zero, contributes little to the factor value.
- The value of the ChiSqr10 statistic.
- Half the value of the ChiSqr20 statistic.
- Ten times the change-of-sign statistic.
- Ten times the sum of the  $K_{+}$  and  $K_{-}$  values.

Thus, the calculated penalty factor measures the following:

- The deviation from the expected basic statistics (mean and standard deviation).
- The goodness of distribution for the random numbers.
- The level of the autocorrelations.
- The change of sign of the differences between random numbers.

• The closeness of the cumulative distribution of the numbers generated to the ideal cumulative distribution.

Here is the source code for the functions that calculate the penalty factor. These functions appear in the function that calculates the factor for a set of random numbers generated by a specific algorithm.

```
function factor = calcFactor(x, bShowResults)
% Calculate the factor statistic for the array of random nnumbers x.
  if nargin < 2, bShowResults = false; end
   maxElems=length(x);
   meanx=mean(x);
   sdevx=std(x);
   % get the first 100 autocorrelation values
   acArr=autocorrArr(x,1,100);
   % calculate the chisquare for the 10-bin histogram
   numBins=10;
   expval=maxElems/numBins;
   [N1,ev1]=histcounts(x,numBins);
   chiSq10=sum((N1-expval).^2/expval);
   numBins=20;
   expval=maxElems/numBins;
   [N2,ev2]=histcounts(x,numBins);
   chiSq20=sum((N2-expval).^2/expval); 
   numBins=20;
   [N3,ev3]=histcounts(acArr,numBins);
   ev3c=ev3(2:length(ev3));
   autoCorrSum = sum(dot(N3,abs(ev3c)));
   chsStat=chs(x);
   [Kplus,Kminus]=KStest(x);
   factor = 1000*(abs(meanx-0.5)+abs(sdevx-1/sqrt(12)))+100*(max(acArr)-
min(acArr))+100*autoCorrSum+chiSq10+chiSq20/2;
   factor = factor + 10*chsStat + 10*(Kplus + Kminus);
   if bShowResults
    fprintf('Mean = \qquadq\nSdev = \qq\n', meanx, sdevx);
    fprintf('Min = \g \max = \g \n \max', min(x), max(x));
     fprintf('Max lags = 100\n');
     fprintf('Auto correlation array\n');
     disp(acArr');
     fprintf('10-Bin Histogram\n');
     disp(N1); disp(ev1);
    fprint('Chi-Sqr10 = <math>\frac{q}{n'}</math>, chiSq10); fprintf('20-Bin Histogram\n');
     disp(N2); disp(ev2);
     fprintf('Chi-Sqr20 = %g\n', chiSq20);
     fprintf('20-Bin Autocorrelation Histogram\n');
     disp(N3); disp(ev3);
     fprintf('Sum autocorrel product = %g\n', autoCorrSum);
    fprintf('Change of sign stat = \frac{6}{9}\n', chsStat);
    fprintf('K+ = \gamma g and K- = \gamma g \nightharpoonup, Kplus, Kminus);
     fprintf('Factor = %g\n', factor);
   end
end
```

```
function acArr=autocorrArr(xdata,fromLag,toLag)
numLags=toLag-fromLag+1;
acArr=zeros(numLags,1);
j=1;
for i=fromLag:toLag
   acArr(j)=autocor(xdata,i);
   j=j+1;
end
end
function res = autocor(xdata,lag)
%UNTITLED2 Summary of this function goes here
    % Detailed explanation goes here
maxElems=length(xdata);
res=corrcoef(xdata(1:maxElems-lag),xdata(lag+1:maxElems));
res=res(1,2);
end
function sumx=chs(x)
% Function CHS calculates the change of sign (between subsequent random 
% numbers) moment. The function counts the number of consequtive positive
% abd negative changes of sign. The last nested loop calculates the
% statistic returned by this function. This value is the sum of:
%
% sum = sum of difference(count,:) * count / difference(1,:)
%
% Keeping in mind that difference(1,:) is a good value that counts the 
% sign flips that happpens one neighbor down. The values for 
% difference(n,:) for n>1 are not desirable. The smaller, the better. The 
% value difference(2,:) is the number of sign flips that occur
% two neighbors down. The value difference(3,:) is the number of sign flips
% that occur three neighbors down, and so on.
  n=length(x);
   nby2=fix(n/2);
  Diff=zeros(nby2,2);
   countPos=0;
   countNeg=0;
   s1=sign(x(2)-x(1));
   if s1>0
    bIsPos=true;
     countPos=1;
   else
     bIsPos=false;
     countNeg=1;
   end
   for i=3:n
     s2=sign(x(i)-x(i-1));
     % was positive and is still positive
     if s2>0 && bIsPos
       countPos=countPos+1;
     % was negative and is now positive
     elseif s2>0 && ~bIsPos
       bIsPos=true;
       countPos=1;
```

```
 Diff(countNeg,2)=Diff(countNeg,2)+1;
       countNeg=0;
     % was negative and is still negative
     elseif s2<0 && ~bIsPos
       countNeg=countNeg+1;
     % was positive is and is now negative 
     elseif s2<0 && bIsPos
       bIsPos=false;
       countNeg=1;
       Diff(countPos,1)=Diff(countPos,1)+1;
       countPos=0; 
     end
   end
   if s2>0
     if countPos>0, Diff(countPos,1)=Diff(countPos,1)+1; end
   else
     if countNeg>0, Diff(countNeg,2)=Diff(countNeg,2)+1; end
   end
   i=2:nby2;
   d=Diff(2:nby2,:);
   sumx=0;
   for j=1:2
    sumx = sumx + dot(d(:,j),i)/Diff(1,j); end
end
function [Kplus,Kminus]=KStest(x)
   x=sort(x);
   n=length(x);
   diffMaxPlus=-1e+99;
   diffMaxMinus=-1e+99;
   i=1;
   for xv=0.001:.001:1
     F=xv;
     while x(i)<=xv && i<n
       i=i+1;
     end
     Fn=1;
     if i<n, Fn=(i-1)/n; end
     diff=Fn-F;
     if diff>diffMaxPlus, diffMaxPlus=diff; end
     diff=-diff;
     if diff>diffMaxMinus, diffMaxMinus=diff; end
   end
   Kplus=sqrt(n)*diffMaxPlus;
   Kminus=sqrt(n)*diffMaxMinus;
End
```
#### Document History

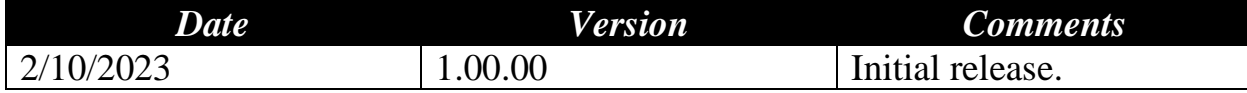